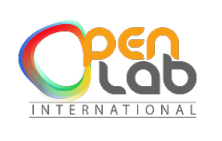

# **OpenLab International (OLI)**

CENTRE DE FORMATION ET DE RENFORCEMENT DE CAPACITES EN INFORMATIQUE CONCEPTION ET REALISATION DES APPLICATIONS INFORMATIQUES (site web, application mobile, etc.) RESEAUX INFORMATIQUE - MAINTENANCE – CONCEPTION GRAPHIQUE PHOTOCOPIE – IMPRESSION – GRAVURE – SCANNAGE – RELIURE – PLASTIFICATION BADGE PVC.

### Développement applic ation mobile

#### **Description**

Créer une application mobile sous Android

#### **Contenu**

- $\blacksquare$  Notion de base
	- Prise en main de l'environnement de travail + création d'un premier projet
	- Architecture d'un projet Android
	- XML (eXtensible Markup Language)
	- Création de l'interface graphique d'une activité
	- Modification des attributs des composants
	- Exécution de l'application
- **E** Programmation Orienté Java
- $\downarrow$  Implémentation de Java avec Android Studio
	- R.java
	- Relations entre les composants de Java et XML
	- Manipulation des objets à partir de Java
	- Cycle de vie d'une activity
	- Ajouter un évènement
	- Exercice
	- Toast
	- ListView
	- ListView OnItemClick Position
	- ListView OnItemClick getItemAtPosition
	- Intent
	- IntentputExtra
	- Envoyer un-SMS
	- Permissions
	- Faire un APPEL CALL PHONE
- **Lase de Données** 
	- Introduction aux bases de données

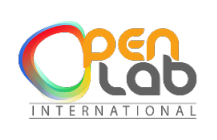

## **OpenLab International (OLI)**

CENTRE DE FORMATION ET DE RENFORCEMENT DE CAPACITES EN INFORMATIQUE CONCEPTION ET REALISATION DES APPLICATIONS INFORMATIQUES (site web, application mobile, etc.) RESEAUX INFORMATIQUE - MAINTENANCE – CONCEPTION GRAPHIQUE PHOTOCOPIE – IMPRESSION – GRAVURE – SCANNAGE – RELIURE – PLASTIFICATION BADGE PVC.

- Créer une base de données SQLite
- Création de la Base de données SQLITEOpen
- Exercice
- $\overline{\phantom{a}}$  Autres fonctionnalités